# **REGOLE DI INFERENZA PER TRIPLE DI HOARE: COMANDO ITERATIVO**

**Corso di Logica per la Programmazione**

## SEMANTICA INFORMALE DEL COMANDO ITERATIVO

- **O** L'esecuzione del comando while **E** do **C** endw a partire da  $\sigma$  porta in  $\sigma$  se  $E(E, \sigma) = ff$ , altrimenti porta nello stato  $\sigma'$  ottenuto dall'esecuzione di while E do C endw a partire dallo stato O" ottenuto con l'esecuzione di **C** nello stato .
- Quindi l'esecuzione del **while** comporta l'esecuzione del comando **C** un certo numero di volte, non determinabile a priori. Inoltre l'esecuzione potrebbe non portare ad un stato definito se
	- la guardia è sempre vera (ciclo infinito), oppure
	- la guardia non è valutabile (*def*(**E**) è falso)
- Per vedere come si può arrivare alla regola di inferenza presentata di seguito, si veda il Paragrafo 4.7 della dispensa sulle Triple di Hoare

REGOLA PER IL COMANDO ITERATIVO  $P \Rightarrow Inv \land def(E)$  *Inv*  $\land \neg E \Rightarrow Q$  *Inv*  $\Rightarrow t \ge 0$  $\{Inv \wedge E\} \subset \{Inv \wedge def(E)\}$   $\{Inv \wedge E \wedge t = V\} \subset \{t \le V\}$ {P} **while** E **do** C **endw** {Q}

- *t* è chiamata **funzione di terminazione**
- *Inv* è chiamata **invariante**
- **•**  $Inv \Rightarrow t \ge 0$  è l'ipotesi di terminazione
- {*Inv* E} C {*Inv* def(E)} è l'**ipotesi di invarianza**
- $\{Inv \wedge E \wedge t=V\} \subset \{t \leq V\}$  è l'ipotesi di progresso
- V è una **variabile di specifica**: denota un generico valore, non utilizzabile e non modificabile nel programma

### ESEMPIO DI COMANDO ITERATIVO

#### Usando come **invariante**

 $Inv: s = (\Sigma i : i \in [0, x). i) \land 0 \leq x \land x \leq n$ 

#### e come **funzione di terminazione**

*t* : n - x

verificare la tripla nel riquadro a destra.

$$
\begin{cases}\n\{s = 0 \land x = 0 \land n \ge 0\} \\
\text{while } x < n \text{ do} \\
x, s := x+1, s+x \\
\text{endw} \\
\{s = (\sum i : i \in [0, n). i)\}\n\end{cases}
$$

Per la **Regola per il Comando Iterativo** è sufficiente mostrare:

1)  $s = 0 \land x = 0 \land n \ge 0 \Rightarrow \text{def}(x \le n) \land s = (\Sigma \text{ i} : i \in [0, x). i) \land 0 \le x \land x \le n$ 

$$
2) s = (\Sigma i : i \in [0, x). i) \land 0 \le x \land x \le n \land \sim (x < n) \Rightarrow s = (\Sigma i : i \in [0, n). i)
$$

3) 
$$
s = (\Sigma \text{ i}: \text{i} \in [0, x) \text{ i}) \land 0 \le x \land x \le n \Rightarrow n - x \ge 0
$$

4) { $s = (\sum i : i \in [0, x). i) \land 0 \le x \land x \le n \land x \le n$ } x, s := x+1, s+x  $\{s = (\sum i : i \in [0, x), i) \land 0 \le x \land x \le n \land \text{def}(x \le n)\}\$ 

5) {s = ( i : i [0, x). i) 0 x x n x < n n - x = V} x, s := x+1, s+x {n - x < V}

**Esercizio:** completare la dimostrazione

### COMANDO DI INIZIALIZZAZIONE

- Spesso la precondizione di una tripla con un **while** non è sufficiente per soddisfare la condizione  $P \Rightarrow Inv \wedge def(E)$
- In questo caso si può inserire un **comando di inizializzazione** C<sup>I</sup> tale che  $\{P\}$  C<sub>I</sub>  $\{Inv \wedge def(E)\}$
- **Esempio. N**ella tripla vista, se la precondizione è solo {n ≥ 0}, la 1) è falsa (invariante e *def*(x<n) non valgono).
- Possiamo renderla vera con un comando che inizializzi **x** e **s**.

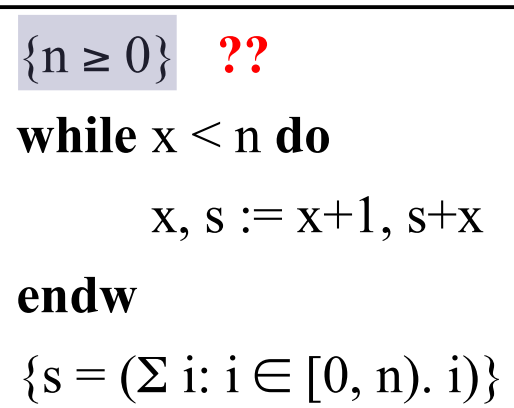

```
{n \ge 0}x, s := 0, 0 ;
\{s = 0 \land x = 0 \land n \ge 0\}while x \leq n do
       x, s := x+1, s+xendw
{s = (\Sigma i : i \in [0, n). i)}
```
## PROGRAMMI ANNOTATI

- Invece di indicare solo pre- e postcondizioni di un programma, come a destra, è utile aggiungere altre annotazioni per facilitarne la comprensione.
- Per esempio, annotiamo il programma come sotto con invariante, funzione di terminazione e altre asserzioni. Questo rende esplicito cosa bisogna dimostare: 1)  $s = 0 \land x = 0 \land n \ge 0 \Rightarrow def(x \le n) \land Inv$ 2)  $Inv \wedge \neg(x \le n) \Rightarrow s = (\Sigma \text{ i}: i \in [0, n). i)$ 3)  $Inv \wedge x \leq n \Rightarrow n - x \geq 0$ 4)  $\{Inv \wedge x \leq n\}$  x,s := x+1,s+x  $\{Inv \wedge def(x \leq n)\}\$ 5)  $\{Inv \land x \le n \land n-x = V\}$   $x,s := x+1,s+x$  ${n-x < V}$

```
\{ n \ge 0 \}x, s := 0, 0 ;
            while x \leq n do
                    x, s := x+1, s+xendw
            \{s = (\Sigma i: i \in [0, n). i)\}{n \geq 0}x, s := 0, 0 ;
\{s = 0 \land x = 0 \land n \ge 0\}\{Inv : s = (\Sigma i : i \in [0, x). i) \land0 \le x \land x \le n {t: n - x}
while x \leq n do
        x, s := x+1, s+xendw
\{Inv \land \neg (x \leq n)\}\\{s = (\Sigma i: i \in [0, n). i)\}
```
## ESERCIZIO: SOMMA CON INCREMENTI UNIT

- Si consideri il programma annotato che calcola in **z** la somma dei valori di **z** ed **n** usando incrementi unitari. Si noti l'uso di variabili di specifica.
- Dimostrarne la correttezza.
- Per la **Regola per il Comando Iterativo**, usando le annotazioni occorre dimostrare:

 ${z = A \land n = B \land B \ge 0}$  ${Inv: z+n = A+B \land n \ge 0}$  {*t* : n} **while** not  $(n = 0)$  **do**  $z := z+1; n:= n-1$ **endw**  $\{Inv \land n = 0\}$  ${z = A+B}$ 

- 1)  $z = A \land n = B \land B \ge 0 \Rightarrow Inv \land def(not(n=0))$
- 2)  $Inv \wedge n = 0 \Rightarrow z = A+B$
- 3) [Condizione di Invarianza]  $\{Inv \land not(n=0)\} \text{ } z := z+1; \text{ } n:= n-1 \text{ } \{Inv \land def (not(n=0))\}$
- 4) [Condizione di Terminazione]  $Inv \Rightarrow n \ge 0$
- 5) [Cond. di Progresso]  $\{Inv \land not(n=0) \land n=V\}$  z := z+1; n:= n-1  $\{n$

### ESERCIZIO: Calcolo MCD

Si consideri il seguente programma annotato

$$
\{x = A \land y = B \land A > 0 \land B > 0\}
$$
  
\n
$$
\{Inv : x > 0 \land y > 0 \land med(A, B) = med(x,y)\} \{t : x+y\}
$$
  
\nwhile x  $\ll$  y **do**  
\nif x > y **then** x:= x-y; **else** y := y-x; **fi**  
\n**endw**  
\n
$$
\{x = med(A, B)\}
$$

 Dimostrarne la correttezza, facendo uso delle seguenti note proprietà dell'operatore *mcd*:

$$
mcd (v,w) = v
$$
  
\n
$$
mcd (v,w) = mcd (v-w,w)
$$
  
\n
$$
mcd (v,w) = mcd (v,w-v)
$$
  
\n
$$
sec v \le w
$$
  
\n
$$
sec v \le w
$$
  
\n
$$
sec v \le w
$$
  
\n
$$
sec v \le w
$$

## ESERCIZIO: Calcolo del fattoriale

**Si consideri la seguente specifica** 

 ${n>0} C$  {f = n!}

 ${n>0}$ f,  $x:= 1, 1;$ {*Inv* : ?} {*t* : ?} **while**  $x \leq n$  **do** f,  $x := f * x$ ,  $x + 1$ ; **endw**  $\{Inv \land \prec(x \leq n)\}\$  ${f = n!}$ 

Come determinare l'invariante e la funzione di terminazione?

#### FATTORIALE

Eseguiamo manualmente il programma (es: per n = 5)**:**

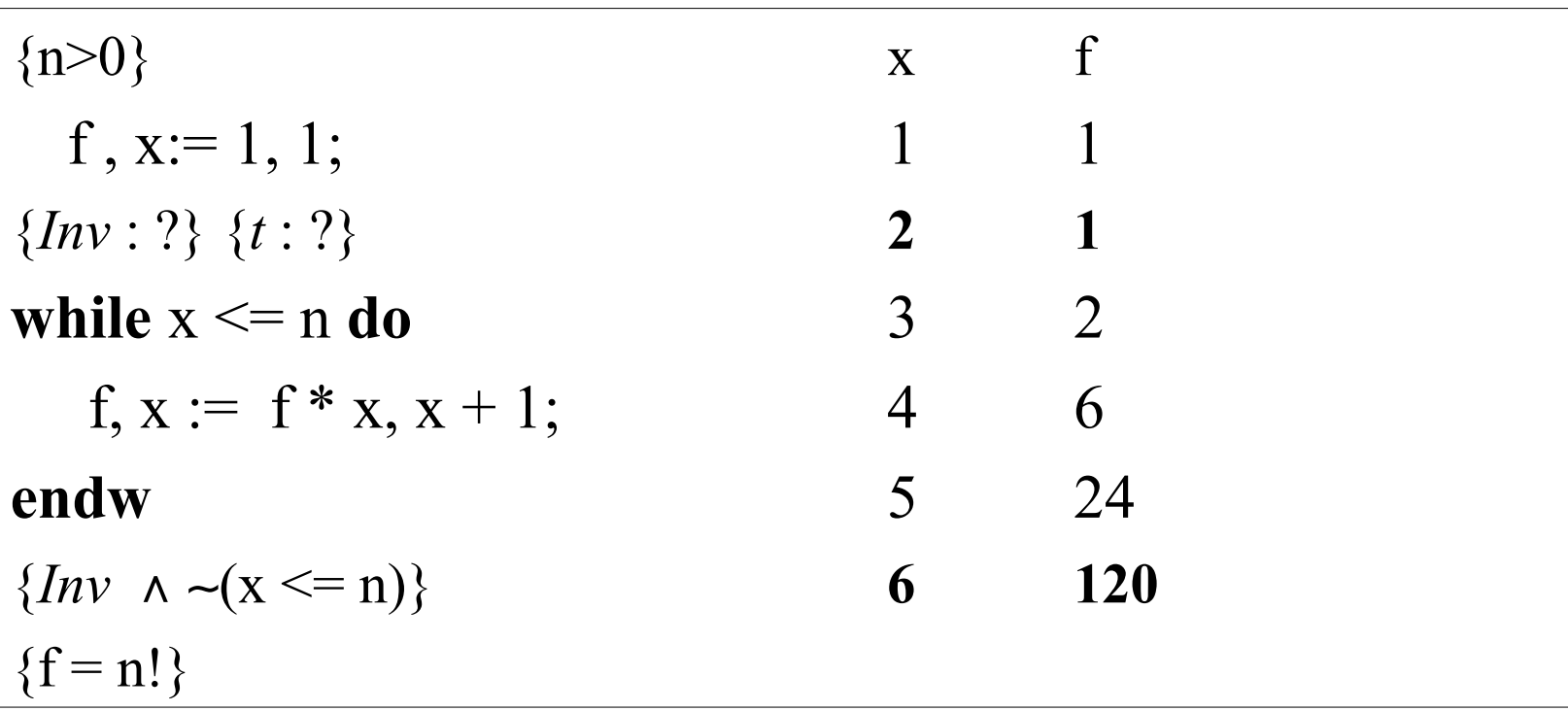

 Osserviamo che, ad ogni iterazione, i valori di x e f sono legati dalla seguente relazione

 $f = (x - 1)!$ 

Scegliendo questa formula come invariante non riusciamo a dimostrare

$$
f = (x - 1)!\land \sim(x \leq n) \Rightarrow f = n!
$$

#### FATTORIALE

```
{n>0}f, x:= 1, 1;{Inv : f = (x - 1)! \land x \in [0, n+1]} {t : ?}
while x \leq n do
   f, x := f * x, x + 1;
endw
\{Inv \land \neg(x \leq n)\}\{f = n!}
```
Aggiungendo  $x \in [0, n+1]$  in *Inv* abbiamo: *Inv*  $\land \neg(x \leq n) \Rightarrow f = n!$ 

```
 Dimostrazione per esercizio
```
#### FATTORIALE

#### Ipotesi di invarianza

 ${f = (x-1)! \land x \in [0, n+1)} f, x := f * x, x + 1 {f = (x-1)! \land x \in [0, n+1]}$ 

Per la regola dell'assegnamento multiplo, basta dimostrare:

```
f = (x-1)! \land x \in [0, n+1) \Rightarrow \text{def}(f^*x) \land \text{def}(x+1) \land f^*x = x! \land x+1 \in [0, n+1]
```
Partiamo dalla conseguenza (eliminando i def(...) che sono **T**):

$$
f * x = x! \quad \land \quad x+1 \in [0, n+1]
$$

$$
\equiv \{ \text{Ip: } f = (x-1)! \}
$$

$$
(x-1)!
$$
 \* x = x!  $\land$  x+1 $\in [0, n+1]$ 

 $\equiv \{ \text{def.} \text{ fattoriale} \}$ 

```
x+1 \in [0, n+1]
```

```
\equiv \{ Ip: x \in [0, n+1), calcolo \}
```
**T**

 La funzione di terminazione (che è molto semplice) è lasciata per esercizio.